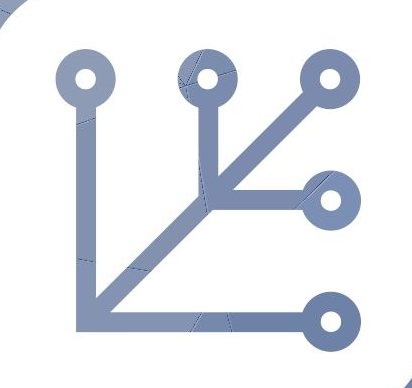

## fedora<br>Silverblue **Thangler 2 Alife and Death on**

Matthias Clasen, devconf.us 2018

### **Highlights**

- Silverblue **is** Fedora
- The name is … just a name
- Containers are great, we want to make them easy

#### Silverblue *is* Fedora

- Continuation of Fedora Atomic Workstation
- Exists since Fedora 25
- Built from Fedora rpms
- Delivered via an OSTree repository
- Applications via Flatpak

#### What about the name?

Workstation sounds a bit old-fashioned

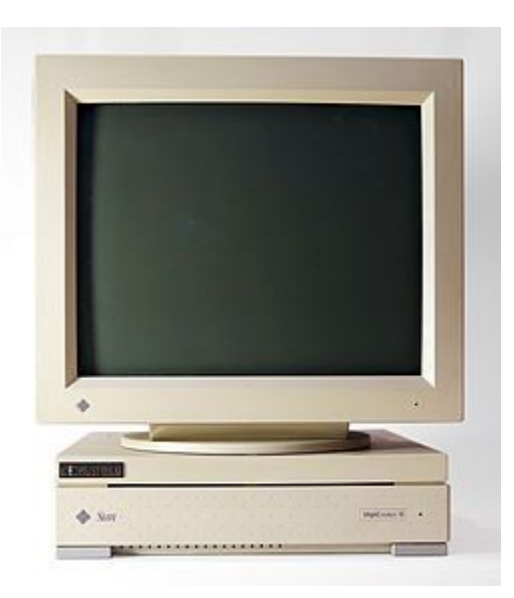

Sun SPARCstation 10 with CRT monitor, from the early 1990s

#### What about the name?

Atomic sounds ...dangerous

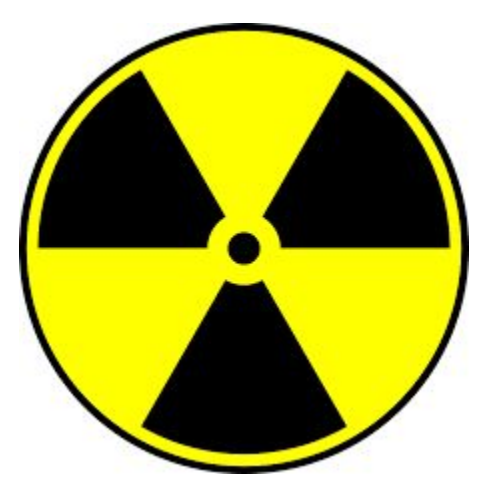

#### New name, New logo, New website, New channels

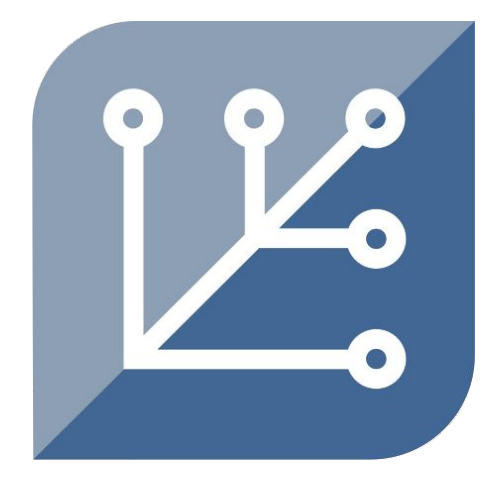

[www.teamsilverblue.org](https://www.teamsilverblue.org/) Web:

Twitter:

@teamsilverblue

[discussion.fedoraproject.org](https://discussion.fedoraproject.org/) Discourse:

#### What happens to Project Atomic?

- Umbrella project
- Atomic Host, Atomic Workstation, podman, buildah, skopeo, ...
- Atomic Host becomes Fedora CoreOS
- Atomic Workstation becomes Silverblue
- Other projects move to a new place for container tools

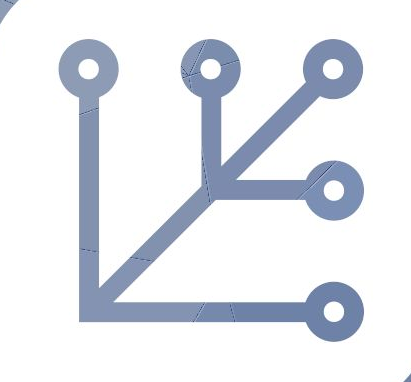

# **Silverblue**

#### First impressions

\$ dnf install gtk3-devel bash: dnf: command not found

\$ mount | grep /usr /dev/mapper/fedora on /usr type ext4 (ro, relatime, seclabel)

\$ rpm -q kernel kernel-4.18.0-0.rc1.git4.1.fc29.x86\_64

#### Learning to walk

\$ rpm-ostree status

State: idle; auto updates enabled (check; timer inactive) Deployments:

● ostree://onerepo:fedora/rawhide/x86\_64/workstation Version: Rawhide.20180623.n.0 (2018-06-23

```
09:14:16)
```
Commit: 942d0fa0d62ed7f260b6e9a833c02a7f5d9bcdd…

…

\$ rpm-ostree upgrade

1 metadata, 0 content objects fetched; 569 B transferred in 1 seconds

No upgrade available.

#### What's the advantage ?

- Image-based
- Atomic updates
- Easy rollbacks
- Efficient downloads

#### Learning to walk

\$ rpm-ostree install gdb

\$ systemctl reboot

Can still install rpms → **package layering**

#### Learning to walk

\$ buildah from fedora

\$ buildah run fedora-working-container bash

#### \$ dnf install /usr/bin/gtk3-demo

\$ gtk3-demo (gtk3-demo:23022): Gtk-WARNING \*\*: cannot open display:

### Taking flight

A ready-made 'toolbox' container:

\$ ./toolbox

#### \$ gtk3-demo --run theming\_style\_classes

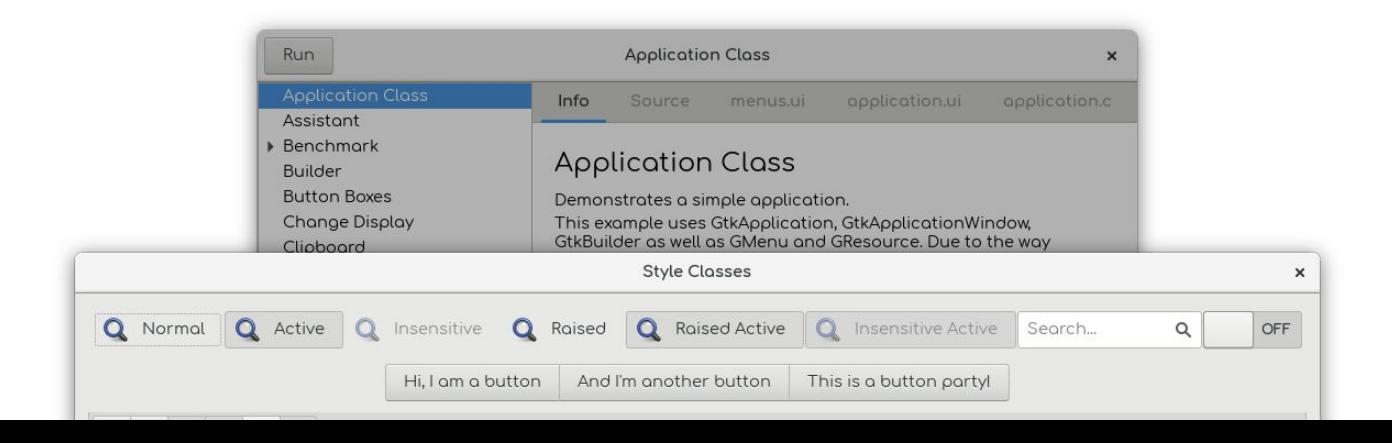

### Supporting developers

- Container tools: docker / podman / buildah / skopeo
- Mini-openshift / oc / flatpak-builder
- Tools for 'pet' containers, a toolbox (soon)
- Terminal support for containers (eventually)

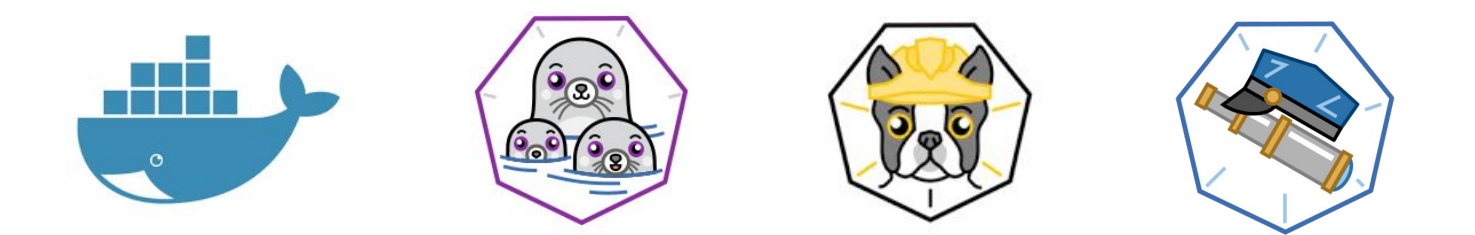

#### Other alternatives

- flatpak-builder
- GNOME Builder

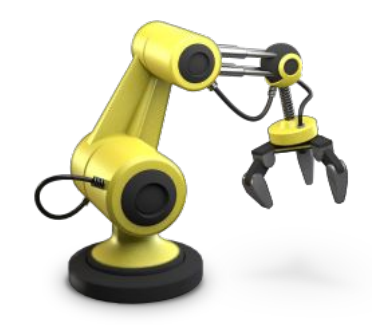

\$ flatpak install flathub org.gnome.Builder

#### Flatpak for applications

- Isolated from the OS
- Updated independently and safely
- Flathub for content: [www.flatpak.org](http://www.flatpak.org)
- Soon: Flatpaks built from rpms in Fedora

#### Not all roses

Rawhide is still rawhide:

- broken composes
- failing boots

Booting the previous image is easy → **fearless updates**

#### Not all roses

gnome-shell[2934]: Failed to create backend: Failed to initialize renderer: Missing extension for GBM renderer: EGL\_KHR\_platform\_gbm

Asked to provide the output of eglinfo, I booted into runlevel 3 and:

\$ rpm-ostree install egl-utils

\$ systemctl reboot

#### Not all roses

Now, at the boot prompt, I was faced with the choice between

- the broken image
- $\bullet$  the broken image + egl-utils

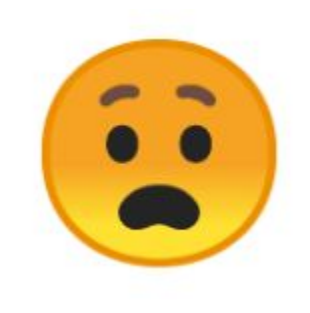

#### Recovery

\$ ostree log fedora/rawhide/x86\_64/workstation commit fa09fd6d2551a501bcd3670c84123a22e4c704ac30d9cb421fa76… …

<< History beyond this commit not fetched >>

# ostree pull --depth=5 onerepo fedora/rawhide/x86\_64/workstation

# ostree admin deploy 76723f34b8591434fd9ec0

#### When can you try it out ?

- February 2018: Fedora Atomic Workstation SIG founded
- Spring 2018: Fedora 28 includes a preview of Silverblue
- Fall 2018: Fedora 29, first Silverblue release
- Spring 2019: Fedora 30, Silverblue ready for prime time (?)

#### References

Silverblue website: [www.teamsilverblue.org](https://www.teamsilverblue.org/)

Silverblue docs: [docs.teamsilverblue.org](https://docs.teamsilverblue.org/)

Forum: [discussion.fedoraproject.org](https://discussion.fedoraproject.org/)

Flathub: [www.flathub.org](https://www.flathub.org)

[mclasen@redhat.com,](mailto:mclasen@redhat.com) mclasen on irc

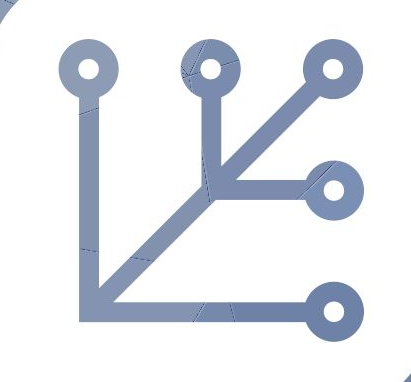

# **Silverblue**